# **PENAKSIRAN PARAMETER PLS DENGAN METODE ALGORITMA NIPALS MENGGUNAKAN BAHASA PEMROGRAMAN STATISTICA**

# *ESTIMATING THE PARAMETERS OF PLS WITH NIPALS ALGORITHM METHOD USING STATISTICA PROGRAMMING LANGUAGES*

#### **Hedi**

UP MKU Politeknik Negeri Bandung **hedi@polban.ac.id**

### **ABSTRAK**

Prediksi nilai variabel respon didasarkan pada beberapa variabel prediktor dinamakan analisis regresi. Dalam praktiknya, permasalahan yang sering muncul adalah variabel-variabel prediktor yang saling berkorelasi (multikolinieritas). Untuk mengatasi masalah tersebut diterapkan metode *Partial Least Squares Regression* (PLS). Penaksiran parameter pada PLS diperoleh dengan menggunakan algoritma NIPALS (*Non Linier Iterative Least Square*) yang langkah-lanngkah perhitungannya ditentukan dengan bahasa pemrograman STATISTICA.

**Kata Kunci:** Regresi, PLS, NIPALS, STATISTICA

#### *ABSTRACT*

*Regression analysis is a technique of statistical analysis that describes the relationship between the response variable and predictor variables. In practice, problems frequently arise are predictor variables were correlated (multicollinearity). To overcome these problems applied method of Partial Least Squares Regression (PLS). Parameter estimation on the PLS obtained by using algorithms NIPALS (Non Linear Iterative Least Square) is determined by through STATISTICA programming language.* 

*Keywords: Regression, PLS, NIPALS, STATISTICA*

#### **PENDAHULUAN**

Analisis regresi adalah teknik analisis secara statistik yang menjelaskan hubungan di antara variabel respon dan variabel-variabel prediktor. Dengan menerapkan data sampel yang merupakan pasangan prediktor dan respon, taksiran parameter model ditentukan dengan metode *ordinary least squares* (OLS**)** (Ronald E. 2012). Permasalahan yang sering ditemukan dalam analisis regresi adalah multikolenieritas yaitu, adanya korelasi antara variabel prediktor yang berimplikasi pada solusi *least square* tidak unik sehingga persamaan regresi tidak dapat menjelaskan dengan baik hubungan antara variabel respon dan variabelvariabel prediktor (Gujarati, D. N, 2009)**.**

Metode untuk mengatasi masalah multikolenieritas, salah satunya adalah *Principal Coponent Regression (*PCR)*.*  Satu metode baru diperkanalkan sebagai perbaikan dari metode PCR yaitu metode *Partial least square Regression* (PLS). Metode ini dalam proses reduksi variabel independen telah mengakomodasi korelasi antara variabel respon dengan variabel bebasnya (Nyoman, 2009).

PLS adalah mendekomposisikan matriks variabel prediktor menjadi matriks

komponen dan matriks loading komponenkomponen tersebut akan berperan sama seperti variabel prediktor. Selanjutnya, metode pembentukan dan seleksi komponen menggunakan algoritma NIPALS (Wold 1966)

Penaksiran parameter PLS dengan algoritma NIPALS dapat ditentukan dengan menggunakan beberapa software komputer seperti STATISTICA, EVIEW, dan SAS. Akan tetapi, *output* yang dijalankan oleh *software* tersebut tikak selalu memenuhi berbagai bentuk teori statistika. Oleh karena itu, perlu bahasa pemrograman yang dapat menyelesaikan algoritma NIPALS.

Prediksi nilai variabel respon didasarkan pada beberapa variabel prediktor dinamakan analisis regresi. Model regresi dengan k variabel prediktor  $X_1, X_2, X_3...X_k$  dan variabel respon Y

 $Y = \alpha + \beta_1 X_1 + \beta_2 X_2 + \beta_3 X_3 + \ldots \beta_k X_k + \varepsilon$ 

(1) dengan  $\varepsilon$  : Eror

Untuk menentukan taksiran parameter model regresi berdasarkan data sampel prediktor  $X_1, X_2, ..., X_K$  dan respon Y yang disajikan dalam tabel 1.

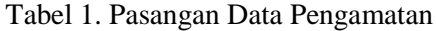

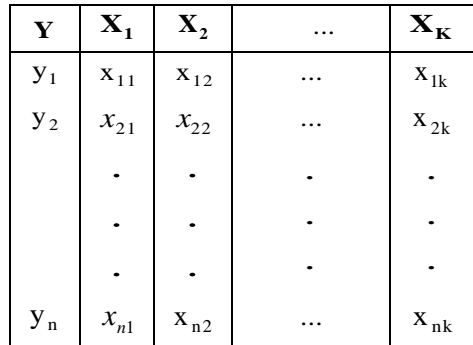

selanjutnya bangun matriks

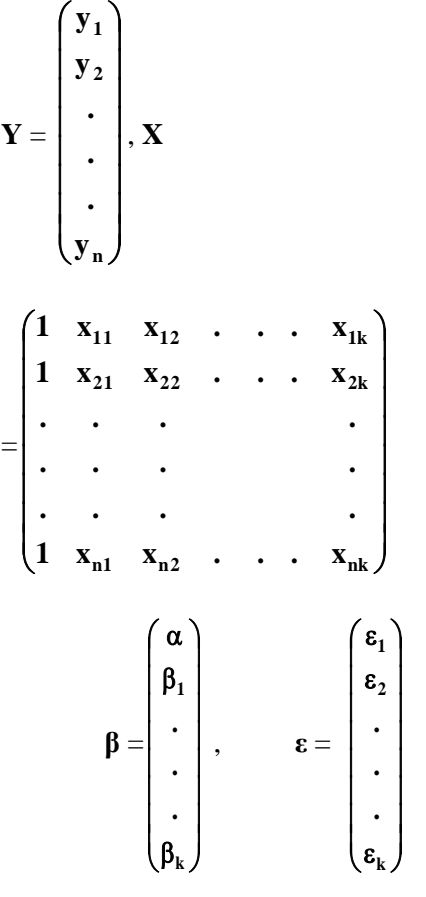

sehingga model persamaan 1 dalam bentuk matriks adalah

$$
Y = X \beta + \varepsilon \tag{2}
$$

Jika diasumsikan  $X<sup>t</sup>X$  adalah invertible artinya mempunyai rank penuh (kondisi ini dipenuhi apabila *k* cukup besar), dengan menerapkan *ordinary least square* (OLS), estimasi B (Ronald E. 2012) adalah

$$
\hat{\beta} = (\mathbf{X}^{\prime}\mathbf{X})^{-1}\mathbf{X}^{\prime}\mathbf{Y}
$$
 (3)

Apabila pada model persamaan 3, *X X t* singular yang disebabkan terjadinya korelasi antara variabel prediktor sehingga estimasi parameter regresi tidak ada atau dengan standar error sangat besar. Selanjutnya diterapkan model PLS, untuk itu terlebih dahulu model persamaan 1 diubah kedalam bentuk model mean centered sebagai berikut :

$$
Y - \overline{Y} = \beta_1 (X_1 - \overline{X_1}) + \beta_2 (X_2 - \overline{X_2}) +
$$
  

$$
\beta_3 (X_3 - \overline{X_3}) + ... \beta_1 (X_k - \overline{X_k}) + \varepsilon
$$

dengan X<sub>i</sub>: rata-rata data prediktor ke i = 1, 2, 3, ... , k, dan *Y* : rata-rata Respon  $\tilde{Y} = \tilde{X}\beta + \varepsilon$ (4)

PLS adalah mendekomposisikan matriks variabel prediktor menjadi matriks komponen orthogonal T dan matriks *loading* P. Komponen- komponen tersebut akan berperan sama seperti variabel prediktor. Selanjutnya, metode pembentukan dan seleksi komponen menggunakan algoritma NIPALS.

Langkah pertama adalah memberi bobot variabel prediktor pada pembentukan komponen PLS . Pilihlah bobot yang menjelaskan variasi prediktor sekaligus variasi respon melalui fungsi kovariansi antara setiap variabel prediktor dengan variabel respon sehingga komponen yang terbentuk tidak hanya baik dalam menerangkan variasi prediktor juga relevan dan baik dalam memprediksi respon. Algoritma NIPALS bersifat iteratif, jadi vektor komponen pertama dapat menunjukan seberapa baik menerangkan variasi dari prediktor dan memprediksi respon. Kemudian algoritma ini akan mengiterasi pembentukan vektor komponen berikutnya.

Langkah-langkah algoritma NIPALS (korkmazoglu Ozlem berak, 2012) adalah

- 1. Inisialisasi  $j = 1$  (dengan  $j = 1, 2, 3...$ m)
- 2. Tentukan Bobot w<sub>j</sub>, j j  $\mathbf{B}$ B  $W_i = \frac{J}{\|S_i\|}$  dengan

 $B_j = X_j^t Y$ 

- 3. Tentukan *X-scores*  $t_j$ ,  $t_j = X_j w_j$ , dan *X-loadings* , p<sup>j</sup> =  $_{j}^{\mathrm{t}}\mathrm{t}_{j}$  $\frac{\text{t}}{\text{j}}\text{t}$ t :t  $\mathrm{X}$  t
- 4. Tentukan *Y-loading* ,  $i_t$ <sub>j</sub>t<sub>j</sub>  $j^{\mathrm{t}}\mathbf{Y}_j$  $j = \frac{t}{t_i^t}$  $\hat{c}_i = \frac{t_j^t Y}{t}$
- 5. Tentukan residual,  $X_{j+1} = X_j t_j p_j$  dan  $Y_{j+1} = Y_j - t_j \hat{c}_j$
- 6. Ulangi langkah 1 sampai dengan 5 untuk  $j = 1, 2, 4, ...$  m
- 7. Bentuk Matriks  $W = [w_1 w_2 w_3 ... w_m],$  $T = [t_1 t_2 t_3 ... t_m], P = [p_1 p_2 p_3 ... p_m],$ dan C =  $[c_1 \ c_2 \ c_3 \ ... \ c_m]$

Taksiran parameter PLS adalah

$$
\hat{\beta}_{\rm pls} = W(P^tW)^{-1}\hat{c}
$$
 (5)

# **METODE**

Metodologi penelitian ini dilakukan empat tahap yaitu Pengumpulan Data, Pengujian data, Nipals, dan Penaksiran. Perangkat komputer yang digunakan dalam pengolahan data adalah STATISTICA versi 8.

# **Pengumpulan Data**

Penelitian ini menggunakan data sekunder, dengan variabel respon data diasumsikan bergantung pada 13 variabel *predictor*. Sebagai *respon* adalah kandungan lemak tubuh dan sebagai *predictor* adalah umur dalam tahun, berat badan dalam pon, tinggi badan dalam inci, kemudian dalam satuan cm, lingkar leher, lingkar dada, lingkar perut, lingkar pinggul, lingkar paha , lingkar lutut, lingkar pergelangan kaki , lingkar bisep, lingkar lengan, dan lingkar pergelangan tangan.

# **Pengujian Data**

Berdasarkan data, dilihat pola hubungan variabel prediktor dengan menggunakan software STATISTICA, Langkah ini, menguji keberadaan multikolinieritas antara variabel predictor.

# **Nipals**

Selanjutnya untuk menentukan berapa komponen yang masuk kedalam model diterapkan algoritma NIPALS menggunakan sofware STATISTICA.

# **Penaksiran**

Berdasarkan banyaknya komponen yang masuk kedalam model, akan dilakukan penaksiran parameter regresi, dengan software STATISTICA dan bahasa pemrograman STATISTICA.

#### **HASIL DAN PEMBAHASAN**

Penerapan *Partial least square Regression* (PLS), menggunakan data dari StatLib-Datasets Archive, *Lib.stat.cmu.edu/datasets/Under filename bodyfat*. Sebagai respon Y adalah kandungan lemak tubuh yang bergantung pada 13 variabel predictor yaitu  $X_1$ : umur dalam tahun,  $X_2$ : berat badan dalam pon,  $X_3$  : tinggi badan dalam inci, kemudian dalam satuan cm,  $X_4$  : lingkar leher,  $X_5$  : lingkar dada,  $X_6$  : lingkar perut,  $X_7$  : lingkar pinggul,  $X_8$  : lingkar paha ,  $X_9$  : lingkar lutut,  $X_{10}$  : lingkar pergelangan kaki ,  $X_{11}$  : lingkar bisep,  $X_{12}$  : lingkar lengan, dan X13 : lingkar pergelangan tangan. Langkah pertama analisis data dilakukan dengan model regresi *linier multiple*, estimasi parameter menggunakan metode Ordinary Least Square. Hasilnya adalah sebagai berikut :

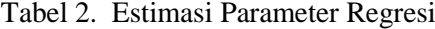

Regression Summary for Dependent Variable: Y (LemakTubuh) R= .86547673 R<sup>2</sup>= .74904997 Adjusted R<sup>2</sup>= .73534261 F(13,238)=54.646 p

|                  | <b>Beta</b> | Std.Err. - of Beta | в                | Std.Err. - of B | t(238)     | p-level  |  |
|------------------|-------------|--------------------|------------------|-----------------|------------|----------|--|
| <b>Intercept</b> |             |                    | -18.1885         | 17.34857        | -1.04841   | 0.295511 |  |
| X <sub>1</sub>   | 0.093481    | 0.048712           | $ 0.0621\rangle$ | 0.03235         | 1.91904    | 0.056176 |  |
| <b>X2</b>        | $-0.310598$ | 0.187970           | $-0.0884$        | 0.05353         | $-1.65238$ | 0.099775 |  |
| X3               | $-0.030459$ | 0.042020           | $-0.0696$        | 0.09601         | -0.72485   | 0.469254 |  |
| X <sub>4</sub>   | $-0.136698$ | 0.067526           | $-0.4706$        | 0.23247         | $-2.02437$ | 0.044049 |  |
| X5               | $-0.024040$ | 0.099878           | $-0.0239$        | 0.09915         | $-0.24069$ | 0.809999 |  |
| X <sub>6</sub>   | 1.230220    | 0.111388           | 0.9548           | 0.08645         | 11.04444   | 0.000000 |  |
| X7               | $-0.177666$ | 0.124906           | $-0.2075$        | 0.14591         | -1.42239   | 0.156223 |  |
| X8               | 0.148112    | 0.090560           | 0.2361           | 0.14436         | 1.63552    | 0.103262 |  |
| Х9               | 0.004404    | 0.069736           | 0.0153           | 0.24198         | 0.06315    | 0.949699 |  |
| X10              | 0.035239    | 0.044853           | 0.1740           | 0.22147         | 0.78565    | 0.432853 |  |
| X11              | 0.065562    | 0.061779           | 0.1816           | 0.17113         | 1.06123    | 0.289663 |  |
| X <sub>12</sub>  | 0.109145    | 0.048081           | 0.4520           | 0.19913         | 2.27001    | 0.024102 |  |
| X <sub>13</sub>  | $-0.180792$ | 0.059677           | $-1.6206$        | 0.53495         | $-3.02954$ | 0.002720 |  |

Tabel 3. Matriks Korelasi Antara Prediktor

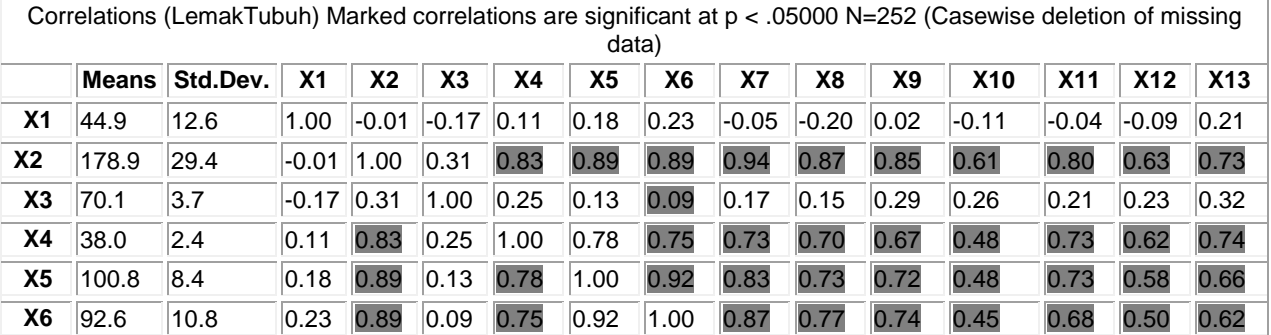

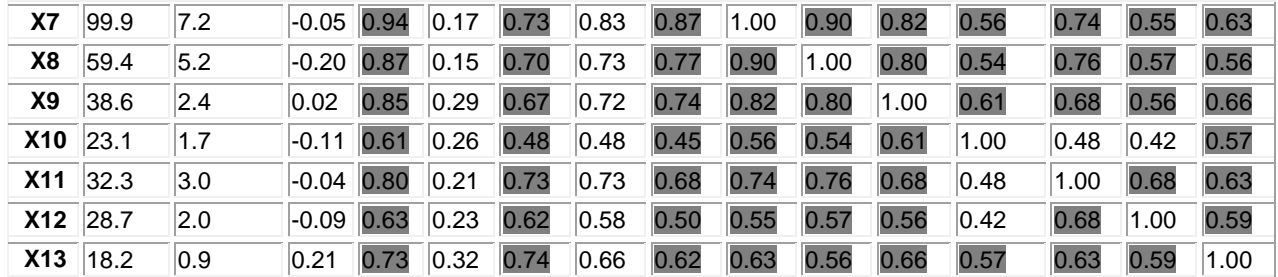

Berdasarkan hasil pada tabel 2, respon Y hanya dipengaruhi  $X_4$ ,  $X_6$ ,  $X_{12}$ , dan X<sup>13</sup> dengan p-level dibawah 5%, ini berarti model tidak cocok. Selajutnya korelasi antar predictor diperlihatkan pada tabel berikut:

Berdasarkan matriks korelasi pada tabel 3, nilai korelasi antara predictor hampir setengahnya diatas 50% , ini berarti

mengindikasikan keberadaan multikolinieritas. Berikutnya diterapkan Metode PLS ( *Partial least square Regression).* Langkah pertama adalah menentukan banyaknya komponen PLS dengan cara menghitung koefisien determinasi. Berdasarkan hasil perhitungan dengan software STATISTICA diperoleh hasil sebagai berikut.

Tabel 4.Koefisien Determinasi

| Partial Least Squares Analysis Summary (LemakTubuh) Number of components is 3 69.2858% of sum of<br>squares of the dependent variables has been explained by all the extracted components. |               |                          |        |                          |                |                |                     |  |  |  |
|----------------------------------------------------------------------------------------------------|---------------|--------------------------|--------|--------------------------|----------------|----------------|---------------------|--|--|--|
|                                                                                                    | $R^2X$        | R <sup>2</sup> X(Cumul.) | $R^2Y$ | R <sup>2</sup> Y(Cumul.) | $\mathbf{Q}^2$ | $Q^2$ (Cumul.) | <b>Significance</b> |  |  |  |
|                                                                                                    | 1 0.61        | 0.61                     | 0.46   | 0.46                     | 0.37           | 0.37           |                     |  |  |  |
|                                                                                                    | $2 \mid 0.10$ | 0.72                     | 0.18   | 0.64                     | 0.25           | 0.53           |                     |  |  |  |
|                                                                                                    | 3 0.05        | 0.76                     | 0.05   | 0.69                     | $-0.16$        | 0.45           | ΝS                  |  |  |  |

Hasil perhitungan  $R^2$  pada tabel 4, kolom 2 menyatakan variansi Prediktor X yang dijelaskan oleh komponen ke j, dan kolom 3 adalah bentuk kumulatif, banyaknya komponen utama yang dipilih adalah 3 buah.

#### **Bahasa Pemorograman STATISTICA**

Berdasarkan data ukuran 252, banyaknya prediktor 13, banyaknya komponen PLS 3 buah , dan Algoritma NIPALS. Estimasi parameter PLS dengan bahasa pemrograman STATISTICA adalah sebagai berikut. Option Base 1

Option Explicit '#Uses "\*STB.SVX" '#Uses "\*GRAPHICS.SVX" Sub Main Dim X(252,13) As Double Dim Xt(13,252) As Double Dim Y(252,1) As Double Dim B(1,1) As Double Dim XtY(13,1) As Double Dim XtYt(1,13) As Double Dim W(13,1) As Double Dim T(252,1) As Double Dim spr As Spreadsheet Set spr = ActiveSpreadsheet

Dim i As Integer Dim j As Integer Dim k As Integer Dim l As Integer Dim m As Integer Dim n As Integer Dim RT1 As Double Dim RT2 As Double Dim bbt As Double Dim C(1,1) As Double Dim D As Double

 $Dim$  Tt $(1,252)$  As Double Dim ST(1,1) As Double Dim Tk As Double Dim XtT(13,1) As Double Dim P(13,1) As Double Dim TtY(1,1) As Double Dim PPt(13,13) As Double Dim SS(13,13) As Double Dim Stt As Double Dim nn As Integer Dim nnn As Integer Dim bt(13,3) As Double Dim Com(252,3) As Double Dim Ldg(13,3) As Double Dim CC(3,1) As Double For  $n = 1$  To 3 MatrixTranspose(X,Xt) Call Bobot(Xt,Y,XtY,XtYt,C,D, W) Call Score(X,W,T) MatrixTranspose(T,Tt) Call SScore(Tt,T,ST) Call Loading(Xt,T,XtT,ST,Tk,P) MatrixMultiply(Tt,Y,TtY)  $TC(1,1) = TtY(1,1)/ST(1,1)$  MatrixTranspose(P,Pt) MatrixMultiply(T,Pt,TPt) MatrixSubtract(X,TPt,X) MatrixMultiply(T,TC,TTC) MatrixSubtract(Y,TTC, Y) For  $nn = 1$  To 13  $bt(nn,n)=W(nn,1)$  $Ldg(nn,n)=P(nn,1)$  Next nn For  $nnn = 1$  To 252  $Com(nnn,n)=T(nnn,1)$  Next nnn Dim TC(1,1) As Double Dim TTC(252,1) As Double Dim Pt(1,13) As Double Dim TPt(252,13) As Double For  $i=1$  To 13  $RT1 = 0$ For  $i=1$  To 252  $RT1=RT1 + (spr.Cells (j,i+1))/252$  Next j For  $k = 1$  To 252  $X(k,i) = spr.Cells (k,i+1) - RT1$ Next k Next i  $RT2 = 0$ For  $l = 1$  To 252

 $RT2 = (spr.Cells (l,1))/252 + RT2$  Next l For  $m = 1$  To 252  $Y(m,1)=spr.Cells (m,1) - RT2$  Next m  $CC(n,1)=TC(1,1)$ Next n Dim btt(3,13) As Double Dim bttXXt(3,252) As Double Dim Comt(3,252) As Double Dim Ldgt(3,13) As Double Dim Lb(3,3) As Double Dim Inv(3,3) As Double Dim btInv(13,3) As Double Dim Beta(13,1) As Double MatrixTranspose(Ldg,Ldgt) MatrixMultiply(Ldgt,bt,Lb) MatrixInverse(Lb,Inv) MatrixMultiply(bt,Inv,btInv) MatrixMultiply(btInv,CC,Beta) MatrixDisplay(Beta,"Parameter PLS") End Sub Sub Bobot(At() As Double, B() As Double, AtB() As Double,AtBt() As Double,C() As Double,D As Double, W() As Double ) MatrixMultiply(At,B,AtB) MatrixTranspose(AtB,AtBt) MatrixMultiply(AtBt,AtB,C)  $D=1/Sqrt(C(1,1))$ MatrixElemMultiply(AtB,D,W) End Sub Sub Score(A()As Double,B() As Double,T() As Double) MatrixMultiply(A,B,T) End Sub Sub SScore(A()As Double,B() As Double,ST() As Double) MatrixMultiply(A,B,ST) End Sub Sub Loading(A()As Double,B()As Double,AB() As Double,ST() As Double,Tk As Double, P() As Double) MatrixMultiply(A,B,AB)  $Tk = 1/ST(1,1)$  MatrixElemMultiply(AB,Tk,P) End Sub Output program STATISTICA menghsilkan

estimasi parameter PLS sebagai berikut

 $\beta_1 = -0.19; \ \beta_2 = -0.12; \ \beta_3 = -0.04; \ \beta_4 =$  $-0.03; \beta_5 = 0.05; \beta_6 = -0.19; \beta_7 = 0.06;$  $\beta_8 = 0.12$ ;  $\beta_9 = 0.15$ ;  $\beta_{10} = 0.16$ ;  $\beta_{11} =$ 0.19;  $\beta_{12} = 0.27; \ \beta_{13} = 0.51$ 

Dan perbandingan prediksi respon dengan data respon diperlihatkan pada gambar 1 secara multiple, dan terlihat jelas prediksi respon melingkupi nilai data respon.

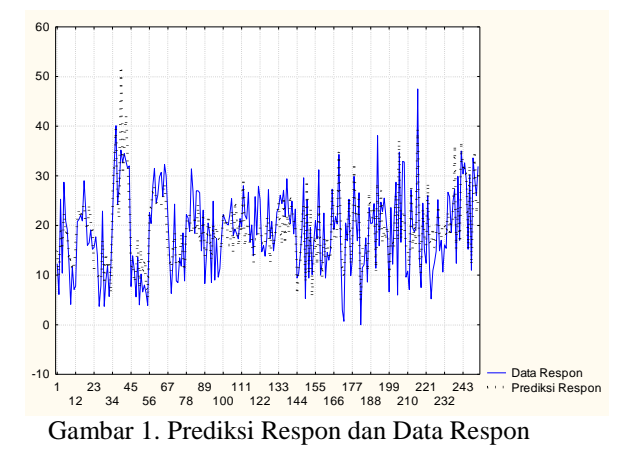

#### **SIMPULAN**

Permasalahan analisis regresi adalah adalah multikolenieritas yaitu, adanya korelasi antara variabel prediktor. Salah satu metode baru dapat diterapkan metode *Partial least square Regression* (PLS).

Dalam PLS matriks variabel prediktor didekomposisikan menjadi matriks komponen dan matriks loading. Komponenkomponen tersebut akan berperan sama seperti variabel prediktor. Selanjutnya metode pembentukan dan seleksi komponen menggunakan algoritma NIPALS.

Perlu ada penelitian lanjutan yang dapat memberikan hasil prediksi respon lebih baik dibandingkan dengan regresi PLS, baik dari nilai prediksi, standar error, koefisien determinasi sebagai ukuran kebaikan model dan juga dari bias prediksi parameter.

### **DAFTAR PUSTAKA**

- Abdi, Herve. 2010. *Partial Least Squares Regression and Projection on latent StructureRegression (PLS Regression)*. John Wiley & Sons,Inc
- Gujarati, D. N., 2009, *Basic Econometrics Fourth Edition*, Mc Graw-Hill, New York.
- Korkmazoglu Ozlem Berak Gulder, Kemalbay. 2012.*Econometrics application of partial least squares regression: anendogeneous growth model for Turkey*. Procedia - Social and Behavioral Sciences 62 ( 2012 )  $906 - 910$
- Nyoman, Mindra Jaya I Gede. 2009. Kajian Penanganan Multikolenieritas Dalam Analisis Regresi Menggunakan *Partial Least Square*  Regression. *Prosiding Seminar Nasional Penelitian, Pendidikan dan Penerapan MIPA.* Yogyakarta Fakultas MIPA, Universitas Negeri Yogyakarta
- StatLib-DatasetsArchive, Lib.stat.cmu.edu/datasets/Under filename bodyfat 2010
- Ronald E, Walpole. 2012. *Probability & Statistics for enginer & Science,*  Prentice Hall